# mcmthesis ⽂档类 v6.1*∗ →* [English Version](#page-5-0)

<span id="page-0-0"></span>王昭礼 343083553@qq.com 黄晨成

liamhuang0205+mcmthesis@gmail.com

2016/01/29

#### 摘要

这份模板是美国⼤学⽣数学建模竞赛(MCM/ICM)的论⽂模板。模板遵 循赛事官方的要求,设置了页眉页脚、字体和摘要页等内容。本文档对模板的 使⽤做出了说明。

## **1** 模板介绍

这份模板最早由王昭礼设计,并在往年参赛者的建议下不断改进。2014 年年初, 黄晨成接手模板, 用 key-value 语法重构了文档选项, 并修复了一些 bug。2015年年初,黄晨成将模板使用 DocStrip 的语法重构,并上传至 CTAN。 详细的使用说明,可以参考这里。

## **2** 手工安装说明

## **2.1** 下载

你可以到项目主页下载模板的最新版本。除夫项目主页之外,不再维护任 何镜像。

**CTAN** <http://www.ctan.org/pkg/mcmthesis>

#### **GitHub** <https://github.com/Liam0205/mcmthesis>

此外, 文档类也已上传至 CTAN, 你可以在 TFX Live 等发行版的宏包管 理器中下载。

*<sup>∗</sup>*这份⽂档是 mcmthesis v6.1 的说明⽂档,更新⽇期 2016/01/29。

## **2.2** 安装

我们以 SOURCE 代表你下载的源文件目录, 在终端下执行以下命令。

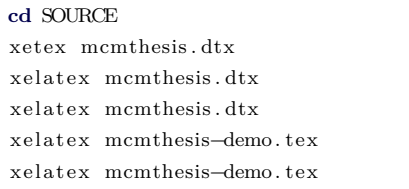

你可以将生成的 mcmthesis.cls 拷贝至 TEXMF/tex/latex/mcmthesis/ 目 录, 将 mcmthesis.dtx 拷贝至 TEXMF/source/latex/mcmthesis/, 将 mcmthesis.pdf、mcmthesis-demo.tex、mcmthesis-demo.pdf、figures/和 code/ 拷贝至 TEXMF/doc/latex/mcmthesis/, 然后在终端执行 texhash; 也可以将 mcmthesis.cls 放在当前目录直接使用。

生成的 mcmthesis-demo.tex 是一个示例文件, 你可以参照这个文件来构 建你的论文;也可以直接修改这个文件。

## **3** 使用说明

### **3.1** 依赖

mcmthesis 依赖于以下宏包,这些宏包在常见的 TFX 发行版中都已包含, 在安装使用之前, 请确认你的 TpX 发行版中正确安装了这些宏包。

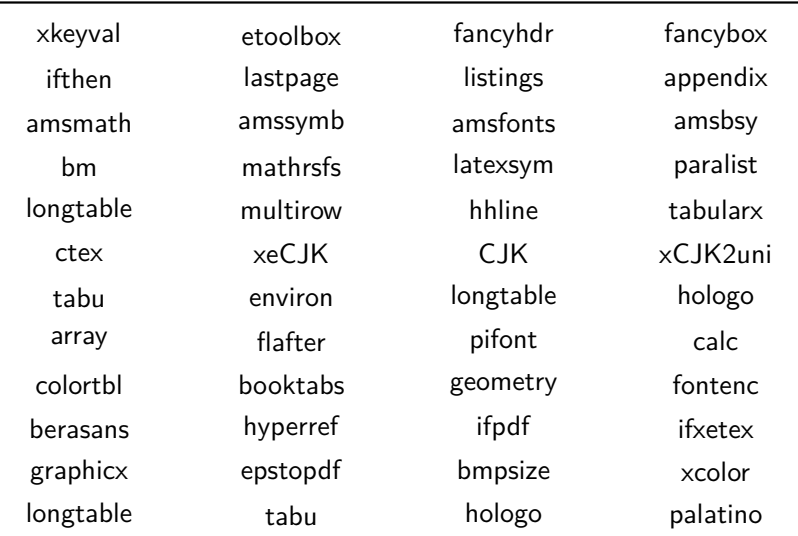

如果你尚未安装这些宏包,可以启动你的 TFX 发行版的宏包管理器来安 装;或者到 <http://www.ctan.org> 上搜索下载并安装。

## **3.2** 选项

mcmthesis 定义了一些选项, 用来控制模板的行为。你可以在载入文档类 的时候指定这些选项的值,例如

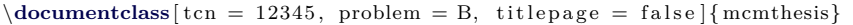

\mcmsetup 你也可以使⽤ \mcmsetup{*⟨key-value* 列表*⟩*} 来指定这些值,例如

\**documentclass**{mcmthesis}  $\mathrm{mcm}$   $\mathrm{tcn} = 12345$ , problem = B, titlepage = false }

两种做法效果等同。

当前, mcmthesis 有八个选项:

**CTeX** 兼容选项,默认关闭。当使⽤ 2.9.2.164 版本的 CTeX 套装时请打开。

- tcn 队伍控制号码,接受一个字符串作为值;输入的值将显示在摘要页上和每 ⼀页的页眉上;默认为 0000。
- problem 选题,接受一个字符串作为值;输入的值将显示在摘要页上;默认 为 A。

**sheet** 布尔值;为真时将输出摘要页,否则不输出;默认为 true。

- **titleinsheet** 布尔值;为真时将在摘要页输出标题,否则不输出;默认为 false。
- **keywordsinsheet** 布尔值;为真时将在摘要页输出关键字,否则不输出;默 认为 false。
- titlepage 布尔值;为真时将输出标题页, 否则不输出; 默认为 true。

**abstract** 布尔值;为真时将在标题页输出摘要和关键词,否则不输出;默认 值为 true。

注意, titleinsheet 和 keywordsinsheet 的效果受 sheet 的影响。若 sheet = false, 则不论前二者的真假, 均不会在摘要页上输出标题和/或关键 字。另一方面,若 sheet = true, 则摘要部分总是会出现在摘要页。abstract 与 titlepage 选项的关系于前述类似。

### **3.3** 题号

\problem 除了使⽤ \mcmsetup 来指定题号,你还可以使⽤ \problem{*⟨*题号*⟩*} 命令 来选择题号。后一种方式是为了兼容而提供的,不推荐使用。

#### **3.4** 环境

abstract mcmthesis 重新定义了 abstract 环境,并且定义了 keywords 环境。需要注 keywords 意的是,他们的行为和 LATEX 标准的 \title 命令类似——在使用的时候, 只 是记录内容, 而并不输出内容; 内容的实际输出要等到 \maketitle 命令。

### **3.5** 编译方式

模板支持多种编译方式:

- XqLATFX 这是推荐的方式;
- $pdfMTFX;$
- $IAT$ <sub>EX</sub> + DVIPDFM<sub>x</sub>.

#### **3.6** 中文支持

由于 MCM/ICM 要求以英文写作, 所以模板没有内建的中文支持。如果 你在文章中需要使用个别中文字符,可以自行使用合适中文支持方式。例如, 使⽤ CTeX 宏集:

```
\usepackage [UTF8 , nocap ]{ ctex}
```
## **4** 版本历史

**5.1.0a** ⾸次上传到 CTAN。

- *4* 版本历史 5
- 5.1.0b 修复 CheckSum 和一些拼写错误。
- **5.1.0c** 新增 titleinsheet 等选项。
- **5.1.0d** 修改 problem 的定义⽅式,定义 \mcmsetup{*⟨key-val* 列表*⟩*} 以修改选 项,调高了摘要页表格的位置,修复摘要页和标题页页码的问题,修复 标题、摘要和关键字过长时分⾏、分页的问题。
- **5.1.0e** 重新定义摘要页顶部的表格,以符合赛事主办⽅ COMAP 的最新版的 摘要页。
- 5.1.0f 取消 TCN 和选题的红色标记。
- **6.0** 微调输出格式,新增选项 CTeX 以兼容 2.9.2.164 版本的 CTeX 套装。

#### The mcmthesis class v6.1*∗ →* [中⽂版](#page-0-0)

<span id="page-5-0"></span>Zhaoli Wang 343083553@qq.com

Liam Huang liamhuang0205+mcmthesis@gmail.com

2016/01/29

#### **Abstract**

This template is designed for MCM/ICM. The template configured fonts, header and footer and summary sheet style, accroding to the requirements of COMAP. This document desicribes the template.

## **5 Introduction**

This template was designed by Zhaoli Wang first, and was improved by him following the suggestions from contest takers. In the beginning of the year 2014, Liam Huang redesigned it, by using key-value syntax, and fixed known bugs. Liam reimplemented it at the begining of the year 2015, by DocStrip, and uploaded it to CTAN.

## **6 Installation Guide**

### **6.1 Download**

You could find the latest version of this template at the project homepage. We will not maintain any other mirror.

**CTAN** <http://www.ctan.org/pkg/mcmthesis>

**GitHub** <https://github.com/Liam0205/mcmthesis>

*<sup>∗</sup>*This Document corresponds to mcmthesis v6.1, dated 2016/01/29.

#### *7 USAGE* 7

Moreover, this template had been uploaded to CTAN, so that it could be managed by the package manager of your distribution, such as TEX Live.

### **6.2 Installation**

We denote SOURCE as the folder, who contains the file you've just downloaded. Execute these command in the terminal.

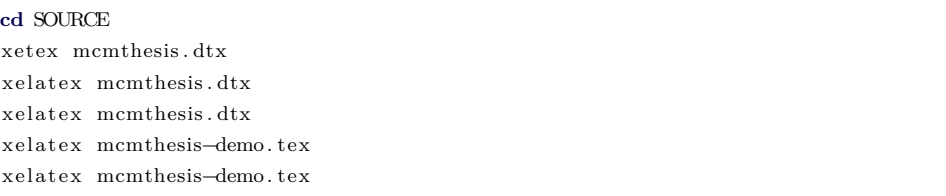

To finish the installation, you could copy mcmthesis.cls to TEXMF/tex/latex/mcmthesis/, copy mcmthesis.dtx to TEXMF/source/latex/mcmthesis/, copy mcmthesis.pdf, mcmthesis-demo.tex, mcmthesis-demo.pdf, figures/ and code/ to TEXMF/doc/latex/mcmthesis/, and then run texhash in your terminal; you could also put mcmthesis.cls in the same folder of the master file.

mcmthesis-demo.tex is a generated demo file, you could write the manuscript of you paper by mimicing this file; you may also modify this file to build your paper.

## **7 Usage**

#### **7.1 Dependence**

The mcmthesis class depends on the following pakcages. These packages has been installed in common T<sub>EX</sub> distribution. Before installation, please make sure that you have installed these packages correctly.

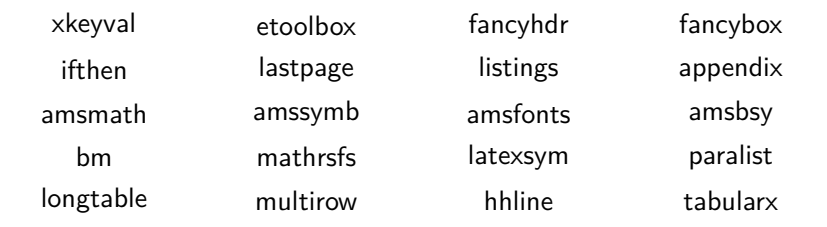

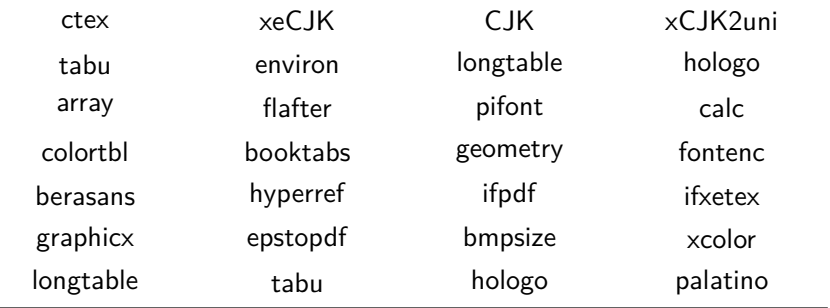

If you haven't install these packages, you could execute the package manager of your distribution and install them; you could also download them from <http://www.ctan.org>.

### **7.2 Options**

mcmthesis defined serval options to control the behaviour of the template. You could specify these options while loading the class.

 $\doteq$   $\doteq$  12345, problem = B, titlepage = false  ${\mbox{memthesis}}$ 

**\mcmsetup** You may also use the command **\mcmsetup{** $\langle key-value list \rangle$ } to specify them.

\**documentclass**{mcmthesis}  $\rm{tcn} = 12345$ , problem = B, titlepage = false}

The two methods share the same effect.

mcmthesis has seven options.

- **tcn** The team control number, recieves a string as value; this value will be displayed on summary sheet and every page's header. The default value is 0000.
- **problem** The question, recieves a string as value; this value will be displayed on summary sheet. The default value is A.
- **sheet** Bool, true to print the summary sheet, default is true.
- **titleinsheet** Bool, true to print the title in the summary sheet, default is false.

**keywordsinsheet** Bool, true to print keywords in the summary sheet, default is false.

**titlepage** Bool, true to print the titlepage, default is true.

**abstract** Bool, true to print the abstract on the titlepage, default is true.

Note that the effect of titleinsheet and keywordsinsheet are under the control of the option sheet, that is, if sheet is set to false, title and/or keywords will not be printed on the summary sheet, whatever the value of these two options are. On the other hand, the abstract will always be printed on the summary sheet, if the sheet is set to true. The relationship between abstract and titlepage is similar to that just mentioned.

#### **7.3 Question**

\problem Besides using \mcmsetup to choose question, you could also use \problem{*⟨Question⟩*} to do this. However, the later one is here just because of backward compatibility, and is not recommended any longer.

#### **7.4 Environment**

abstract mcmthesis redefined the abstract environment, and defined a new envikeywords ronment named keywords. Note that these two environments behave like the standard \title — they will not print any contents to the PDF file when they are used but just record them; the output task belongs to \maketitle.

#### **7.5 Compilation Workflow**

The template supports various kinds of compilation workflow:

- XƎLATEX (**recommend**);
- $pdfIATFX;$
- LAT $FX + DVIPDFMx$ 。

## **8 History**

- **5.1.0a** First release to CTAN.
- **5.1.0b** Fix the bug of CheckSum and typos.
- **5.1.0c** Import options, such as titleinsheet.
- **5.1.0d** Change the way to define problem, create \mcmsetup{*⟨key-val list⟩*} to modify the option, slightly lift the table on the summary sheet, fix the bug of page number and fix the bug of title, abstract and keywords.
- **5.1.0e** Redefine the table at the top of the summary sheet to match the latest summary sheet from COMAP, the maker of the contest.
- **5.1.0f** Cancle the red emphasizing of tcn and problem mark in the table at the topo of the summary sheet.
- **6.0** Change the output style slightly.

## **9 The Implementation**

#### **9.1 Basic Information**

```
1 ⟨∗class⟩
2 \NeedsTeXFormat{LaTeX2e}[1999/12/01]
3 \ProvidesClass{mcmthesis}
4 [2016/01/29 v6.1 The Thesis Template Designed For MCM/ICM]
5 \typeout{The Thesis Template Designed For MCM/ICM}
6 \def\MCMversion{v6.1}
```
#### **9.2 Options**

Loading xkeyval and etoolbox to handle key-value options.

```
7 \RequirePackage{xkeyval}
```

```
8 \RequirePackage{etoolbox}
```
Declaring options.

- 9 \define@boolkey{MCM}[MCM@opt@]{CTeX}[false]{}
- 10 \define@boolkey{MCM}[MCM@opt@]{titlepage}[true]{}
- 11 \define@boolkey{MCM}[MCM@opt@]{abstract}[true]{}

```
12 \define@boolkey{MCM}[MCM@opt@]{sheet}[true]{}
13 \define@boolkey{MCM}[MCM@opt@]{titleinsheet}[false]{}
14 \define@boolkey{MCM}[MCM@opt@]{keywordsinsheet}[false]{}
15 \define@cmdkeys{MCM}[MCM@opt@]{tcn,problem}
16 \define@key{MCM}{tcn}[0000]{\gdef\MCM@opt@tcn{#1}}
17 \define@key{MCM}{problem}[A]{\gdef\MCM@opt@problem{#1}}
18 \setkeys{MCM}{tcn=0000,problem=B}
19
20 \define@key{mcmthesis.cls}{tcn}[0000]{\gdef\MCM@opt@tcn{#1}}
21 \define@key{mcmthesis.cls}{problem}[A]{\gdef\MCM@opt@problem{#1}}
22 \define@boolkey{mcmthesis.cls}[MCM@opt@]{titlepage}{}
23 \define@boolkey{mcmthesis.cls}[MCM@opt@]{abstract}{}
24 \define@boolkey{mcmthesis.cls}[MCM@opt@]{sheet}{}
25 \define@boolkey{mcmthesis.cls}[MCM@opt@]{titleinsheet}{}
26 \define@boolkey{mcmthesis.cls}[MCM@opt@]{keywordsinsheet}{}
27 \MCM@opt@sheettrue
28 \MCM@opt@titlepagetrue
29 \MCM@opt@titleinsheetfalse
30 \MCM@opt@keywordsinsheetfalse
```
\MCM@opt@abstracttrue

#### \mcmsetup

```
32 \newcommand{\mcmsetup}[1]{\setkeys{MCM}{#1}}
```
Processing options.

\ProcessOptionsX\relax

Loading document class.

\LoadClass[a4paper, 11pt]{article}

User interface.

\newcommand{\team}{Team \#\ \MCM@opt@tcn}

## **9.3 Loading Packages**

- \RequirePackage{fancyhdr, fancybox}
- \RequirePackage{ifthen}
- \RequirePackage{lastpage}
- \RequirePackage{listings}
- \RequirePackage[toc, page, title, titletoc, header]{appendix}

```
41 \RequirePackage{paralist}
```

```
42 \RequirePackage{amsthm, amsfonts}
```

```
43 \RequirePackage{amsmath, bm}
```

```
44 \RequirePackage{amssymb, mathrsfs}
```

```
45 \RequirePackage{latexsym}
```

```
46 \RequirePackage{longtable, multirow, hhline, tabularx, array}
```

```
47 \RequirePackage{flafter}
```

```
48 \RequirePackage{pifont, calc}
```

```
49 \RequirePackage{colortbl, booktabs}
```

```
50 \RequirePackage{geometry}
```

```
51 \RequirePackage[T1]{fontenc}
```

```
52 \RequirePackage[scaled]{berasans}
```

```
53 \RequirePackage{hyperref}
```

```
54 \RequirePackage{ifpdf, ifxetex}
```

```
55 \ifMCM@opt@CTeX
```

```
56 \else
```

```
57 \RequirePackage{environ}
```
58  $\fi$ 

Loading graphicx and its relations after checking drivers.

```
59 \ifpdf
```

```
60 \RequirePackage{graphicx}
```

```
61 \RequirePackage{epstopdf}
```
\else

```
63 \ifxetex
```

```
64 \RequirePackage{graphicx}
```

```
65 \else
```

```
66 \RequirePackage[dvipdfmx]{graphicx}
```

```
67 \RequirePackage{bmpsize}
```

```
68 \overline{f}
```

```
69 \overline{f}i
```
\RequirePackage{xcolor}

## **9.4 hyperref Settings**

```
71 \ifpdf
```
\hypersetup{hidelinks}

```
73 \else
```

```
74 \ifxetex
```
\hypersetup{hidelinks}

```
76 \else
77 \hypersetup{dvipdfm, hidelinks}
78 \fi
79 \fi
```
#### **9.5 Page Layout**

Setting paper size and margin sep.

```
80 \geometry{a4paper, margin = 1.2in}
```
Making the footer and header.

```
81 \pagestyle{fancy}
82 \fancyhf{}
83\lhead{\small\sffamily \team}
84 \rhead{\small\sffamily Page \thepage\ of \pageref{LastPage}}
    Setting \parskip.
```
85 \setlength\parskip{.5\baselineskip}

### **9.6 Redefining TOC**

```
86 \renewcommand\tableofcontents{%
87 \centerline{\normalfont\Large\bfseries\sffamily\contentsname
88 \@mkboth{%
89 \MakeUppercase\contentsname}{\MakeUppercase\contentsname}}%
90 \vskip 5ex%
91 \@starttoc{toc}%
92 }
```
## **9.7 Mastering Floats, Figures and Tables**

Setting counters. Here totalnumber is the maximum number of floats on a text page, topnumber is the maximum number of floats at top of a text page and bottomnumber is the maximum number of floats at bottom of a text page. Obviously, we have totalnumber  $=$  topnumber  $+$  bottomnumber.

```
93 \setcounter{totalnumber}{4}
```

```
94 \setcounter{topnumber}{2}
```
95 \setcounter{bottomnumber}{2}

Setting float fractions.

```
96 \renewcommand{\textfraction}{0.15}
```
- 97\renewcommand{\topfraction}{0.85}
- \renewcommand{\bottomfraction}{0.65}
- \renewcommand{\floatpagefraction}{0.60}

Setting caption names.

- \renewcommand{\figurename}{Figure}
- \renewcommand{\tablename}{Table}

Setting graphic paths.

```
102 \graphicspath{{./}{./img/}{./fig/}{./image/}{./figure/}{./picture/}
103 {./imgs/}{./figs/}{./images/}{./figures/}{./pictures/}}
```
### **9.8 Designing Sheets and their Relations**

Redefining \maketitle, which will check if the control sheet and titlepage should be printed.

```
104 \def\maketitle{%
```
- \let\saved@thepage\thepage
- \let\thepage\relax
- \ifMCM@opt@sheet
- \makesheet
- \fi
- 110 \newpage
- \ifMCM@opt@titlepage
- \MCM@maketitle
- $\forall$ i
- 114 \newpage
- \let\thepage\saved@thepage
- \setcounter{page}{1}
- \pagestyle{fancy}
- }

Making the abstract environment.

\def\abstractname{Summary}

- \ifMCM@opt@CTeX
- \newbox\@abstract%
- 122 \setbox\@abstract\hbox{}%
- 123 \long\def\abstract{\bgroup\global\setbox\@abstract\vbox\bgroup\hsize\textwidth\leftskip1cm\rig
- \def\endabstract{\egroup\egroup}
- \def\make@abstract{%

```
126 \begin{center}
```
- 127 \textbf{\abstractname}
- 128 \end{center}
- 129 \usebox\@abstract\par

130 }

```
131 \else
```

```
132 \RenewEnviron{abstract}{\xdef\@abstract{\expandonce\BODY}}
```

```
133 \def\make@abstract{%
```

```
134 \begin{center}
```

```
135 \textbf{\abstractname}
```

```
136 \end{center}
```

```
137 \@abstract\par
```
138 }

139 \fi

Making the keywords environment.

140 \def\keywordsname{Keywords}

```
141 \ifMCM@opt@CTeX
```

```
142 \newbox\@keywords
```

```
143 \setbox\@keywords\hbox{}
```
- 144 \def\keywords{\global\setbox\@keywords\vbox\bgroup\noindent\leftskip0cm}
- 145 \def\endkeywords{\egroup}%
- 146 \def\make@keywords{%
- 147 \par\hskip.4cm\textbf{\keywordsname}: \usebox\@keywords\hfill\par
- 148 }
- 149 \else

```
150 \NewEnviron{keywords}{\xdef\@keywords{\expandonce\BODY}}
```
- 151 \def\make@keywords{%
- 152 \par\noindent\textbf{\keywordsname}:
- 153 \@keywords\par
- 154 }
- $155$  \fi

Defining the \makesheet.

```
156 \newcommand{\problem}[1]{\mcmsetup{problem = #1}}
```

```
157 \def\makesheet{%
```
- 158 \pagestyle{empty}%
- 159 \null%
- 160 \vspace\*{-5pc}%
- 161 \begin{center}

```
162 \begingroup
163 \setlength{\parindent}{0pt}
164 \begin{minipage}{0.28\linewidth}
165 For office use only\\[4pt]
166 \makebox[0.15\linewidth][l]{T1}\rule[-2pt]{0.85\linewidth}{0.5pt}\\[4pt]
167 \makebox[0.15\linewidth][l]{T2}\rule[-2pt]{0.85\linewidth}{0.5pt}\\[4pt]
168 \makebox[0.15\linewidth][l]{T3}\rule[-2pt]{0.85\linewidth}{0.5pt}\\[4pt]
169 \makebox[0.15\linewidth][l]{T4}\rule[-2pt]{0.85\linewidth}{0.5pt}
170 \end{minipage}%
171 \begin{minipage}{0.44\linewidth}
172 \centering
173 Team Control Number\\[0.7pc]
174 {\Huge\textbf{\MCM@opt@tcn}}\\[1.8pc]
175 Problem Chosen\\[0.7pc]
176 {\Huge\textbf{\MCM@opt@problem}}
177 \end{minipage}%
178 \begin{minipage}{0.28\linewidth}
179 For office use only\\[4pt]
180 \makebox[0.15\linewidth][l]{F1}\rule[-2pt]{0.85\linewidth}{0.5pt}\\[4pt]
181 \makebox[0.15\linewidth][l]{F2}\rule[-2pt]{0.85\linewidth}{0.5pt}\\[4pt]
182 \makebox[0.15\linewidth][l]{F3}\rule[-2pt]{0.85\linewidth}{0.5pt}\\[4pt]
183 \makebox[0.15\linewidth][l]{F4}\rule[-2pt]{0.85\linewidth}{0.5pt}
184 \end{minipage}\par
185 \rule{\linewidth}{0.5pt}\par
186 \textbf{{\Large\the\year}\\%
187 Mathematical Contest in Modeling (MCM/ICM) Summary Sheet}%
188 \par
189 \endgroup
190 \vskip 10pt%
191 \ifMCM@opt@titleinsheet
192 \normalfont \LARGE \@title \par
193 \fi
194 \end{center}
195 \ifMCM@opt@keywordsinsheet
196 \make@abstract
197 \make@keywords
198 \else
199 \make@abstract
200 \fi}
```
Defining the \MCM@maketitle

```
201 \newcommand{\MCM@maketitle}{%
202 \begin{center}%
203 \let \footnote \thanks
204 {\LARGE \@title \par}%
205 \vskip 1.5em%
206 {\large
207 \lineskip .5em%
208 \begin{tabular}[t]{c}%
209 \@author
210 \end{tabular}\parmath211 \vskip 1em%
212 {\large \@date}%
213 \end{center}%
214 \par
215 \vskip 1.5em%
216 \ifMCM@opt@abstract%
217 \make@abstract
218 \make@keywords
219 \overline{1}\220 }
```
## **9.9 Mathematics**

Theorems.

```
221 \newtheorem{Theorem}{Theorem}[section]
222 \newtheorem{Lemma}[Theorem]{Lemma}
223 \newtheorem{Corollary}[Theorem]{Corollary}
224 \newtheorem{Proposition}[Theorem]{Proposition}
225 \newtheorem{Definition}[Theorem]{Definition}
226 \newtheorem{Example}[Theorem]{Example}
     Other definitions.
```
227\providecommand{\dif}{\mathop{}\!\mathrm{d}}

```
228 \providecommand{\me}{\mathrm{e}}
```

```
229 \providecommand{\mi}{\mathrm{i}}
```
**9.10 Listing Settings**

```
230 \definecolor{grey}{rgb}{0.8,0.8,0.8}
231 \definecolor{darkgreen}{rgb}{0,0.3,0}
232 \definecolor{darkblue}{rgb}{0,0,0.3}
233 \def\lstbasicfont{\fontfamily{pcr}\selectfont\footnotesize}
234 \lstset{%
235 % indexing
236 % numbers=left,
237 % numberstyle=\small,%
238 % character display
239 showstringspaces=false,
240 showspaces=false,%
241 tabsize=4,%
242 % style
243 frame=lines,%
244 basicstyle={\footnotesize\lstbasicfont},%
245 keywordstyle=\color{darkblue}\bfseries,%
246 identifierstyle=,%
247 commentstyle=\color{darkgreen},%\itshape,%
248 stringstyle=\color{black}%
249 }
250 \lstloadlanguages{C,C++,Java,Matlab,Mathematica}
251 ⟨/class⟩
252 ⟨class⟩\endinput
```